# **МИНИСТЕРСТВО ПРОСВЕЩЕНИЯ РОССИЙСКОЙ ФЕДЕРАЦИИ Министерство образования и науки Алтайского края Комитет образования Локтевского района МКОУ "Покровская СОШ"**

## РАССМОТРЕНО

ШМО учителей ЕМЦ Руководитель естественно математического цикла Левченко О.В

Протокол №1/23 от «15» 08 2023 г.

#### СОГЛАСОВАНО

Педагогический совет ответственная за УВР

Коршикова А.И.

Протокол №1/23 от «31» 08 2023 г.

#### УТВЕРЖДЕНО

директор МКОУ

«Покровская СОШ»

Тарасенко Ю.Н Приказ № 75\_ от «31 » 08. 2023 г.

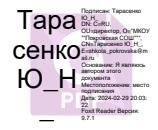

## **АДАПТИРОВАННАЯ РАБОЧАЯ ПРОГРАММА**

**для обучающегося с умственной отсталостью (интеллектуальными нарушениями) вариант 1 учебного предмета «Биология» Уровень основного общего образования Срок освоения: 1 год (8 класс) на 2023-2024 учебный год**

> Составитель: Стрельцова Т.В. учитель информатики

С.Покровка - 2023

## **I. Пояснительная записка.**

Адаптированная рабочая программа по учебному предмету «География» 8 класс составлена на основе:

Федерального закона от 29.12.2012 № 273-ФЗ «Об образовании в Российской Федерации»;

Федеральным государственным образовательным стандартом образования обучающихся с умственной отсталостью (интеллектуальными нарушениями), утв. приказом Минобрнауки РФ от 19.12.2014 г. № 1598;

Федеральной адаптированной образовательной программой обучающихся с умственной отсталостью (интеллектуальными нарушениями), утв. приказом Минпросвещения РФ от 24.11.2022 № 1026;

Рабочая программа с учетом специфики предмета конкретизирует коррекционную цель обучения информатики, как подготовку обучающихся к жизни в современном обществе и овладение доступными трудовыми навыками.

Рабочая программа по предмету «Информатика» для 7 – 9 классов разработана на основе Федеральной рабочей программы по учебному предмету «Информатика» (V-IX классы) предметной области «Математика».

Реализация программы «Информатика» имеет практическую значимость и жизненную необходимость и способствует овладению обучающимися практическими умениями применения компьютера и средств ИКТ в повседневной жизни в различных бытовых, социальных и профессиональных ситуациях.

В результате изучения курса информатики у учащихся с легкой степенью умственной отсталости (интеллектуальными нарушениями) будут сформированы элементарные представления, знания и умения, необходимые для жизни и работы в современном высокотехнологичном обществе.

Обучающиеся познакомятся с приѐмами работы на компьютере и другими средствами ИКТ, необходимыми для решения учебно- познавательных, учебно-практических, житейских и профессиональных задач. Кроме того, изучение информатики будет способствовать коррекции и развитию познавательной деятельности и личностных качеств обучающихся с умственной отсталостью (интеллектуальными нарушениями) с учетом их индивидуальных возможностей.

**Цель программы «Информатика»** - формирование представлений, знаний и умений, необходимых для жизни и работы в современном высокотехнологичном обществе.

## **Основные задачи программы «Информатика»:**

1. Ознакомление с приѐмами работы на компьютере и других средствах ИКТ, необходимыми для решения учебно-познавательных, учебно- практических, житейских и профессиональных задач.

2. Овладение обучающимися простейшими умениями использования компьютерных технологий в учебной деятельности и повседневной жизни в различных жизненных ситуациях для дальнейшего социального развития и совершенствования адаптационных возможностей;

3. Коррекция и развитие познавательной деятельности и личностных качеств обучающихся с умственной отсталостью (интеллектуальными нарушениями) с учетом их индивидуальных возможностей.

4. Формирование умений выполнения поиска информации, ее обработки, сохранения и передачи с использованием средств ИКТ;

5. Усвоение морально-этических норм поведения, выработка навыков безопасного общения (в том числе и в сети Интернет);

В основе организации процесса обучения информатике обучающихся с легкой умственной отсталостью (интеллектуальными нарушениями) лежат дифференцированный и деятельностный подходы.

Дифференцированный подход предполагает учет особых образовательных потребностей

обучающихся, которые проявляются в неоднородности возможностей освоения ими содержания учебного курса

«Информатика». Основным средством реализации деятельностного подхода в изучении информатики является процесс организации познавательной и предметно-практической деятельности обучающихся, обеспечивающий овладение ими содержанием образования.

При обучении информатике используются следующие принципы:

-принцип доступности обучения;

-принцип систематичности и последовательности;

-принцип наглядности в обучении;

-принцип индивидуального и дифференцированного подхода в обучении и т.д.

Принцип коррекционной направленности обучения является ведущим. Поэтому особое внимание обращено на коррекцию имеющихся у отдельных учащихся специфических нарушений, на коррекцию всей личности в целом.

Основные направления коррекционной работы:

- 1. Коррекция памяти.
- 2. Коррекция внимания.
- 3. Коррекция слухового и зрительного восприятия.
- 4. Коррекция мышц мелкой моторики.
- 5. Коррекция познавательных процессов.

При последовательном изучении курса информатики используется разноуровневый подход к формированию знаний с учетом психофизического развития, типологических и индивидуальных особенностей учеников.

Основной формой обучения по программе «Информатика» является учебно-практическая деятельность обучающихся. Приоритетными методами еѐ организации служат практические, поисково-творческие работы. Все виды практической деятельности в программе направлены на освоение различных технологий работы с информацией и компьютером как инструментом обработки информации.

Работа с компьютером может проводиться в следующих формах. Это:

-демонстрационная - работу на компьютере выполняет учитель, а учащиеся наблюдают.

-фронтальная - недлительная, но синхронная работа учащихся по освоению или закреплению материала под руководством учителя.

-самостоятельная - выполнение самостоятельной работы с компьютером в пределах части урока. Учитель обеспечивает индивидуальный контроль за работой обучающихся.

Все виды практической деятельности в программе направлены на освоение различных технологий работы с информацией и компьютером как инструментом обработки информации.

Тематика практических работ подобрана таким образом, что обеспечивать охват всей совокупности рекомендуемых в программе практических умений и навыков. При этом учитывается посильность выполнения работы для обучающихся соответствующего возраста, ее общественная и личностная ценность, возможность выполнения работы при имеющейся материально-технической базе обучения.

Большое внимание обращается на обеспечение безопасности труда обучающихся при выполнении различных работ, в том числе соблюдению правил электробезопасности.

Программа предусматривает использование следующих форм работы:

-фронтальной - подача учебного материала всему коллективу учеников

-индивидуальной - самостоятельная работа обучающихся с оказанием учителем помощи учащимся при возникновении затруднения, не уменьшая активности учеников и содействуя выработки навыков самостоятельной работы;

-групповой - когда учащимся предоставляется возможность самостоятельно построить свою деятельность на основе принципа взаимозаменяемости, ощутить помощь со стороны друг друга, учесть возможности каждого на конкретном этапе деятельности. Всѐ это способствует более быстрому и качественному выполнению задания. Особым приѐмом при организации групповой формы работы является ориентирование учеников на создание так называемых минигрупп или подгрупп с учѐтом их возраста и опыта работы.

Основными видами классных работ учащихся являются: тренировочные упражнения, творческие, подготовительные работы перед выполнением заданий и т.д.

В технологии обучения широко используются дидактические средства: иллюстрации, таблицы, карточки, электронные задания, презентации, тренажеры, тесты, презентации и пр. Компьютерная поддержка осуществляется в соответствии с планированием курса с помощью электронных средств учебного назначения таких, как:

-электронное пособие или компьютер и ЦОР из Интернета

-компьютерные азбуки для ознакомления с работой с текстом;

-клавиатурные тренажеры с регулируемой скоростью работы;

-компьютерные раскраски и геометрические конструкторы;

-логические игры на компьютере;

При организации образовательного процесса используются следующие методы:

-словесный: (объяснение, диалог (педагога с учащимся), беседа;

-практические работы (упражнения, тренажѐры, игры)

-наглядный (показ, наблюдение, просмотр видеоматериалов)

-стимулирование и мотивация (похвала, создание ситуации успеха)

Содержание учебного предмета имеет содержательную и практическую связь с остальными учебными предметами, когда учебные задачи других предметов решаются с использованием знаний и умений полученных при изучении информатики.

Освоение графического редактора на занятиях предоставляет школьнику возможность создавать изображение в принципиально иной технике, развивая его логическое мышление в тесной связи с эмоционально- ценностным восприятием окружающей действительности.

При наборе текстов в текстовом редакторе обучающиеся овладевают умениями правильно писать (поскольку все ошибки компьютер выделяет красным подчеркиванием и предлагает правильно написанное слово). Обучаясь работе на компьютере, дети составляют письменные тексты- описания и повествования небольшого объема, овладевают основами делового письма (написание записки, адреса, резюме).

Таким образом, информатика в школе выполняет интегрирующую функцию, формируя знания и умения по предмету «Информатика», мотивируя учащегося к активному использованию полученных знаний иприобретенных умений при изучении других дисциплин в образовательной среде школы.

Оценка достижения обучающимися с легкой степенью умственной отсталости (интеллектуальными нарушениями) предметных результатов осуществляется на принципах индивидуального и дифференцированного подходов,

В текущей оценочной деятельности соотносятся результаты, продемонстрированные учеником, с оценками:

-оценка «5» - «отлично (очень хорошо)», если учащимся выполнено верно и в соответствии с заданием свыше 65% заданий.

-оценка «4» - «хорошо», если выполнено от 51% до 65% заданий.

-оценка «3» - «удовлетворительно» если обучающиеся выполняют от 35% до 50% заданий;

Оценка достижения обучающимися с умственной отсталостью (интеллектуальными нарушениями) предметных результатов осуществляется по итогам индивидуального и фронтального опроса обучающихся, выполнения самостоятельных практических работ и тестовых заданий. При оценке предметных результатов учитывается уровень самостоятельности обучающегося и особенности его развития.

Результаты оценки достижений предметных результатов дают возможность получить

объективную информацию об уровне усвоения знаний, умений и навыков в текущем учебном году; запланировать индивидуальную и групповую работу с учащимися в дальнейшем обучении.

В течение учебного года проводится мониторинг базовых учебных действий, который будут отражать индивидуальные достижения обучающихся в процессе усвоения программы «Информатика».

Мониторинг проводится в 2 этапа (стартовый – сентябрь, итоговый – май). Базовые учебные действия отслеживаются в результате наблюдений за учащимися, опроса, тематической беседы; при выполнении практических заданий социальной и бытовой направленности.

Для оценки сформированности каждого действия используем следующую систему оценки:

0 баллов ― действие отсутствует, обучающийся не понимает его смысла, не включается в процесс выполнения вместе с учителем;

1 балл ― смысл действия понимает, связывает с конкретной ситуацией, выполняет действие только по прямому указанию учителя, при необходимости требуется оказание помощи;

2 балла ― преимущественно выполняет действие по указанию учителя, в отдельных ситуациях способен выполнить его самостоятельно;

3 балла ― способен(а) самостоятельно выполнять действие в определенных ситуациях, нередко допускает ошибки, которые исправляет по прямому указанию учителя;

4 балла ― способен (а) самостоятельно применять действие, но иногда допускает ошибки, которые исправляет по замечанию учителя;

5 баллов ― самостоятельно применяет действие в любой ситуации.

Базовые учебные действия отслеживаются в результате наблюдений, опроса, практических действий в игровых ситуациях, в виде различных заданий с элементами тестирования.

## **II. Общая характеристика предмета «Информатика»**

Программа «Информатика» составлена с учетом возможностей учащихся с легкой степенью умственной отсталости (интеллектуальными нарушениями), уровня их знаний и умений и ориентирована на:

-ознакомление с приѐмами работы с компьютером и другими средствами ИКТ, необходимыми для решения учебно-познавательных, учебно-практических, житейских и профессиональных задач;

-овладение обучающимися простейшими умениями использования компьютерных технологий в учебной деятельности и повседневной жизни в различных жизненных ситуациях для дальнейшего социального развития и совершенствования адаптационных возможностей;

- формирование умений использовать в полной мере программный интерфейс своего ПК;

-усвоение морально – этических норм поведения, выработка навыков общения (в том числе и в сити Интернет);

-формирование у обучающихся умения воспринимать, анализировать, сравнивать окружающие предметы и явления, ориентироваться в действительности, проектировать действия и поведение человека в различных ситуациях.

Содержание учебного предмета «Информатика» построено на трех составляющих:

1. Полученные практические навыки использования компьютера применяются для решения учебно-практических и учебно-познавательных задач в других учебных областях (подготовка краткого сообщения по предмету, поиск информации на заданную тему, создание презентации к уроку и др.) и социально-значимой деятельности (подготовка открыток, объявлений, плакатов для оформления школы).

2. Для отработки навыков работы на компьютере используется материала других предметов (русский язык, чтение, биология, география).

3. Развитие творческих способностей средствами информатики.

Программа состоит из следующих тематических разделов:

**1. Раздел «Диагностика знаний и умений»** - задания данного раздела направлены на мониторинг стартового уровня знаний, умений и навыков, используемые доя дальнейшего обучения;

**2. Раздел «Функциональные блоки компьютера»** - в ходе изучения раздела учащиеся получают представление о составляющих частях компьютера, их функциональном назначении, использовании при получении, сохранении и передачи информации;

**3. Раздел «Компьютерные программы»** - в данном разделе знакомятся с видами программного обеспечения, их функциональном назначении; учатся ориентироваться на рабочем столе; выполнять создание, сохранение и систематизацию информации, документов, папок;

**4. Раздел «Основы работы с текстовой информацией»** - при изучении данного раздела получают основные навыки работы в текстовом редакторе;

**5. Раздел «Основы работы с компьютерной графикой»** - в данном разделе знакомятся с элементами обработки графических объектов в текстовом редакторе, специальными программами для работы с графическими изображениями;

**6. Раздел «Основы работы с компьютерной презентацией»** - при изучении данного раздела получают основные знания и умения работы в презентации;

**7. Раздел «Интернет. Электронная почта»** - в данном разделе происходи знакомство с браузером, ее сервисами, получают элементарные навыки поиска и сохранения информации, использования электронной почты.

**8. Раздел «Основы работы в табличном редакторе» -** при изучении данного раздела учащиеся 9 класса получают элементарные навыки работы с таблицами, правилами задания формул и получения результата вычисления.

Учебный предмет «Информатика» предполагает концентрическое распределение изучаемого материала, при котором одна и та же тема изучается в течение нескольких лет с постепенным наращиванием сведений. Концентрическое построение программы создаѐт условия для постоянного повторения ранее усвоенного материала. Сначала происходит знакомство с компьютером, как инструментом, затем нарабатываются навыки использования компьютерных технологий, происходит ежегодный повтор и усложнение. Исходя из этого принципа, переходить к изучению нового учебного материала целесообразно только после того, как ученики усвоят тот, который прорабатывается в данное время.

Программа ориентирована на формирование у учащихся адекватных представлений об информации и информационных процессах в окружающем мире, а также жизни людей в современном информационном обществе, развитие практических умений работы с информацией (поиск, обработка, хранение и др.) посредством информационных технологий; составления и использования различных алгоритмов (пошаговое описание целенаправленной деятельности), применения средств информационных и коммуникационных технологий полезных в учебной и повседневной жизни (сканер, принтер, компьютер и др.).

Основные критерии отбора материала - его доступность и практическая значимость. Принцип доступности предполагает построение обучения с учетом реальных возможностей обучающихся с лѐгкой степенью умственной отсталостью (интеллектуальными нарушениями).

Доступность проявляется в существенном ограничении объема и содержания материала, что связано с большими трудностями в овладении новыми знаниями детьми с умственной отсталостью (интеллектуальными нарушениями). При определении информационных знаний и умений, которые необходимо и возможно сформировать у обучающихся, следует исходить с одной стороны, из нужд современного информационного общества, а с другой – из возможностей обучающихся с легкой степенью умственной отсталости (интеллектуальными нарушениями).

В Программе сделан акцент на формирование элементарных информационных знаний.

Несмотря на элементарный уровень знаний, они научные и не противоречат объективным научным знаниям (фактам, понятиям, законам и теориям).

Отбор материала в программе осуществлен с целью создания условий для познания и понимания обучающимися информационных процессов и компьютерных ресурсов.

Значительная часть учебного материала носит ознакомительный характер. От учащихся не требуется знать дословно определения понятий, гораздо важнее умение ими пользоваться, употребляя их в речи. Кроме того, часть материала ученики могут знать пассивно, то, что они будут понимать определенные термины и, в силу этого, понимать речь учителя, будет иметь положительный момент.

Практическая значимость заключается в тесной связи изучения курса информатики с жизненным опытом обучающихся, формированием у них готовности к использованию полученных знаний на практике, при решении соответствующих возрасту жизненных задач из ближайшего социального окружения. Принцип предполагает установление тесных связей между изучаемым материалом и практической деятельностью обучающихся; формирование знаний и умений, имеющих первостепенное значение для решения практикоориентированных задач. С этой целью основная часть программы представлена множеством практических заданий.

Реализация воспитательного потенциала каждого урока, заложенного в модуль «Школьный урок» программы воспитания КОУ «Исилькульская школа-интернат» предполагает его организацию с учетом совокупности методов, приемов, направленных на воспитание обучающихся.

Воспитывающее содержание урока направлено на побуждение школьников задуматься о ценностях, нравственных вопросах, жизненных проблемах.

Использованиевоспитательных возможностей содержания учебного предмета организуется через демонстрацию учащимся примеров осознанного гражданского поведения, проявления человеколюбия и добросердечности,анализа жизненных историй, поступков и ситуаций. Групповые и парные формы работы на уроках помогают учащимся осваивать опыт ведения диалога, излагать личное мнение, искать пути решения поставленных задач, распределять роли и добиваться совместного результата С целью решения вопросов по профориентации обучающихся на уроках учебного предмета «Информатика» в 7-9 классах рассматриваются вопросы профориентационного характера, направленные на знакомство учащихся с многообразием мира профессий. Профессиональная ориентация на уроках информатики осуществляется путем проведения коротких бесед о профессиях, которые связанны с компьютерной графикой, документами, вычислительными процессами и информатикой в целом. Ознакомление с профессией происходит через разгадывание ребусов, кроссвордов, просмотра презентации, проведения словарной работы, самостоятельного поиска информации.

При переходе на обучение с применением электронных и дистанционных образовательных технологий в рабочую программу вносится корректировка с учетом технических средств обучения (персональный компьютер ученика (с выходом в интернет). Для определения способов офлайн и онлайн взаимодействия учитываются наличие зарегистрированной электронной почтой, образовательной платформы Сферум, возможности просмотра презентации My Office, документов в формате PDF, My Office Picture.

Разрабатываются задания, вопросы, упражнения, обеспечивающие осознанное восприятие учебного материала. Составляются файлы-задания, разрабатывается дидактический материал. Для осуществления контроля качества полученных знаний разрабатывается контрольноизмерительный материал: онлайн-тесты, опросники, задания для контрольных и самостоятельных работ в дистанционном режиме.

При составлении уроков адаптируется материал основных образовательных порталов

- 1. Российская Электронная школа [\(https://resh.edu.ru/\)](https://resh.edu.ru/)
- 2. Видеоуроки в интернет [\(https://videouroki.net/blog/\)](https://videouroki.net/blog/)
- 3. Инфоурок-видеоуроки [\(https://infourok.ru/videouroki\)](https://infourok.ru/videouroki)

4. Видео-сайт «Ru Tube» [\(https://rutube.ru/\)](https://rutube.ru/)

Весь учебный материал по предмету «Информатика» размещается на сайте: [https://nsportal.ru/kitenko-evgeniya-valerevna.](https://nsportal.ru/kitenko-evgeniya-valerevna)

В соответствии с выполнением требований санитарных правил в образовательном процессе предусмотрено:

-продолжительность урока составляет 40 минут, в ходе проведения урока предусматривается от 5 до 7 видов деятельности учащихся, продолжительностью не более 7-10 минут каждый;

-предусматривается, организованный в середине урока, перерыв для проведения комплекса упражнений для профилактики зрительного утомления, повышения активности центральной нервной системы, снятия напряжения с мышц шеи и плечевого пояса, с мышц туловища, для укрепления мышц и связок нижних конечностей, обеспечивается контроль за осанкой, в том числе, во время письма и использования электронных средств обучения;

-при использовании электронных средств обучения с демонстрацией обучающих фильмов, программ или иной информации, предусматривающих ее фиксацию в тетрадях обучающимися, продолжительность непрерывного

использования экрана не превышает 15 минут, общая продолжительность использования ЭСО на уроке не превышает 30 минут;

# **III. Описание места предмета «Информатика» в учебном плане.**

Предмет «Информатика» входит в образовательную область «Математика» обязательной части учебного плана для обучающихся 7-9 классов. На изучение предмета «Информатика» отведено:

в 7 классе - 1 час в неделю, общее количество 34 часа;

в 8 классе - 1 час в неделю, общее количество 34 часа;

в 9 классе - 1 час в неделю, общее количество 34 часа;

## **IV. Планируемые результаты освоения предмета «Информатика»**

Планируемые результаты освоения обучающимися с умственной отсталостью (интеллектуальными нарушениями) программы «Информатика» представлены личностными и предметными результатами.

#### **Личностные результаты**

1. Осознание себя как гражданина России; формирование чувства гордости за свою Родину;

2. Воспитание уважительного отношения к иному мнению, истории и культуре других народов;

3. Сформированность адекватных представлений о собственных возможностях, о насущно необходимом жизнеобеспечении;

4. Овладение начальными навыками адаптации в динамично изменяющемся и развивающемся мире;

5. Овладение социально – бытовыми навыками, используемыми в повседневной жизни;

6. Владение навыками коммуникации и принятыми нормами социального взаимодействия, в том числе владение вербальными и невербальными коммуникативными компетенциями, использование доступных информационных технологий для коммуникации;

7. Способность к осмыслению социального окружения, своего места в нем, принятие соответствующих возрасту ценностей и социальных ролей;

8. Принятие и освоение социальной роли обучающегося, проявление социально значимых мотивов учебной деятельности;

9. Сформированность навыков сотрудничества с взрослыми и сверстниками в разных

социальных ситуациях;

10. Способность к осмыслению картины мира, ее временно – пространственной организации; формирование целостного, социально – ориентированного взгляда на мир в его органичном единстве природной и социальной частей;

11. Воспитание эстетических потребностей, ценностей и чувств;

12. Развитие эстетических чувств, проявление доброжелательности, эмоционально – нравственной отзывчивости и взаимопомощи, проявление сопереживания к чувствам других людей;

13. Сформированность установки на безопасный, здоровый образ жизни, наличие мотивации к творческому труду, работе на результат, бережному отношению к материальным и духовным ценностям;

14. Проявление готовности к самостоятельной жизни.

## **Предметные результаты**

Предметные результаты представлены 2 уровнями овладения знаниями: минимальным и достаточным.

## **7 класс**

## **Раздел «Диагностика знаний и умений»**

*Минимальный уровень:*

-находить расположение кабинета учебного предмета «Информатика»;

-знать и выполнять правила поведения в кабинете «Информатика»;

*Достаточный уровень:*

-соблюдать санитарно – гигиенические требования и правила техники безопасности на уроках «Информатика»;

-уметь включать персональный компьютер;

-уметь пользоваться приложениями, установленными в персональном компьютере;

-соблюдать требования к организации компьютерного рабочего места, требования безопасности и гигиены при работе со средствами ИКТ;

## **Раздел «Функциональные блоки компьютера»**

*Минимальный уровень:*

-уметь включать персональный компьютер;

-знать название устройств ввода, вывода и хранение информации в компьютере;

*Достаточный уровень:*

-знать основные функциональные блоки компьютера и их функциональное назначение;

-уметь вводить, выводить и сохранять информацию в компьютере;

-уметь анализировать устройства компьютера для организации ввода, хранения, обработки, вывода и передачи информации;

-уметь создавать, сохранять, переименовывать папку, файл;

-определять технические средства, помогающие ввести информацию (текст, звук, изображение) в компьютер;

## **Раздел «Компьютерные программы»**

*Минимальный уровень:*

-уметь выполнять запуск программы с помощью «Пуск»;

*Достаточный уровень:*

-знать классификацию программного обеспечения;

-уметь выбирать и запускать нужную программу, пользоваться приложениями;

-уметь работать с основными элементами пользовательского интерфейса: меню, справка,

окна (изменять размеры и перемещать окна, реагировать на диалоговые окна);

-вводить информацию в компьютер с помощью клавиатуры с использованием приемов квалифицированного клавиатурного письма), мыши и других технических средств;

#### **Раздел «Основы работы с текстовой информацией»**

*Минимальный уровень:*

-знать порядок запуска текстового редактора;

-знать основные правила работы в текстовом редакторе;

-уметь вводить, редактировать созданный текстовый документ;

-уметь сохранять текстовый файл;

*Достаточный уровень:*

-знать правила ввода текста.

-знать приемы редактирования: вставка, удаление и замена символов;

-знать приемы работы с фрагментом текста: копирование, перемещение и удаление;

-знать функциональное назначение буфера обмена, использовать его при работе в текстовом редакторе;

-уметь применять основные инструменты текстового редактора;

-уметь выполнять форматирование символов и абзацев в соответствии с заданными требованиями к шрифту, его начертанию, размеру и цвету, к выравниванию текста;

-создавать тексты с повторяющимися фрагментами;

-осуществлять орфографический контроль в текстовом документе;

## **Раздел «Основы работы с компьютерной графикой»**

*Минимальный уровень:*

-уметь запускать графический редактор с помощью «Пуск»;

-уметь использовать графический редактор для создания и редактирования изображений;

-уметь выполнять элементарные приемы работы с графическими примитивами;

-уметь сохранять изображение в нужном формате;

#### *Достаточный уровень:*

-знать порядок запуска графического редактора, его функциональное назначение;

-знать основные элементы окна графического редактора;

-определять инструменты графического редактора для выполнения базовых операций по созданию изображений;

-уметь создавать изображения с использованием линии,

эллипса, прямоугольника, скругленного прямоугольника;

-создавать сложные графические объекты с повторяющимися или преобразованными фрагментами;

-уметь выполнять сохранение, открытие и вывод файла с изображением на печать;

## **Раздел «Основы работы с компьютерной презентацией»**

*Минимальный уровень:*

-уметь открывать программу создания презентаций с помощью «Пуск»;

-уметь выполнять элементарные приемы работы со слайдами (создание, изменение темы и цвета);

-уметь создавать и сохранять мультимедийный объект в указанное место; *Достаточный уровень:*

-уметь подбирать иллюстративный материал, соответствующий создаваемому объекту; -ориентироваться на панели задач в редакторе;

-уметь изменять тему, цвет слайдов в соответствии с тематикой презентации;

-уметь выполнять вставку текста, его форматирование в текстовом редакторе;

-уметь выполнять вставку рисунка в графическом редакторе;

## **Раздел «Интернет. Электронная почта»**

## *Минимальный уровень:*

-знать название браузера и его приложения,

-иметь представление о возможности сети Интернет, сервисы сети Интернет; *Достаточный уровень:*

-уметь создавать аккаунт в браузере;

-уметь использовать сервисы браузера Яндекс;

# **8 класс**

# **Раздел «Диагностика знаний и умений»**

*Минимальный уровень:*

-соблюдать технику безопасности при организации рабочего места, работе на компьютере; *Достаточный уровень:*

-анализировать информацию (сигналы о готовности и неполадке) при включении компьютера;

-осуществлять защиту информации от компьютерных вирусов с помощью антивирусных программ.

# **Раздел «Функциональные блоки компьютера»**

# *Минимальный уровень:*

-анализировать устройства компьютера с точки зрения организации процедур ввода, хранения, обработки, вывода и передачи информации;

-выполнять основные операции с файлами и папками;

*Достаточный уровень:*

-получать информацию о характеристиках компьютера;

-определять технические средства, с помощью которых может быть реализован ввод информации (текс, звук, изображение) в компьютер;

-оценивать размеры файлов, подготовленных с использованием различных устройств ввода информации (клавиатура, сканер, микрофон, фотокамера, видеокамера);

# **Раздел «Компьютерные программы»**

*Минимальный уровень:*

-знать базовое программное обеспечение, открывать его для работы, используя вкладку «Пуск»;

-уметь создавать, сохранять и работать в файлах, сохранять их в указанное место; -знать назначение и уметь работать с диалоговым окном;

*Достаточный уровень:*

-знать название операционной системы;

-работать с окнами (изменять размеры и перемещать окна, реагировать на диалоговые окна);

-выбирать и запускать нужную программу;

-уметь объединять файлы в тематические папки, задавая путь сохранения -создавать переименовывать, перемещать, копировать и удалять файлы, папки;

-упорядочить информацию в личной папке (название, размер, дата создания).

# **Раздел «Интернет. Электронная почта»**

*Минимальный уровень:*

-знать название браузера, находить диалоговое окно для его использования;

-уметь осуществлять поиск информации, используя поисковую систему в браузере -уметь создавать и отправлять электронные письма под руководством учителя;

-знать и соблюдать правила Сетевого этикета при общении в сети Интернет; -знать и соблюдать меры безопасности при работе в сети «Интернет». *Достаточный уровень:*

-знать основные сервисы браузера, их функциональное назначение;

-уметь задавать главные критерии поиска информации;

-уметь просматривать найденную информацию, копировать и сохранять ее;

-уметь создавать и отправлять самостоятельно электронные письма;

-уметь прикреплять к письму файлы (текст, фото и видео формата);

-уметь получать, пересылать, полученные с помощью электронного почтового ящика;

-знать и соблюдать правила Сетевого этикета при общении в сети Интернет;

-знать и соблюдать меры безопасности при работе в сети «Интернет»;

## **Раздел «Основы работы с текстовой информацией»**

*Минимальный уровень:*

-знать установленный на ПК текстовый редактор, уметь запускать его через программу «Пуск»;

-уметь вводить информацию с помощью клавиатуры;

-уметь выполнять форматирование текста в соответствии с заданными параметрами;

-уметь сохранять тестовый документ (название, путь сохранения);

-выполнять основные элементы форматирования теста (поля страницы, отступы, направление, размер, цвет текста) под руководством учителя;

-представлять информацию в виде списка под руководством педагога;

*Достаточный уровень:*

-знать и уметь выставлять размер полей в текстовом документе, ориентацию листа и текста, номер страницы);

-знать и уметь выполнять форматирование (цвет страницы и границы страницы и текста);

-уметь представлять информацию в виде цифрового и маркированного списка (устанавливать автоматическую нумерацию, задавать начальное значение);

-уметь выполнять вставку в текст фигуры, задавать ее цвет, положение в тексте;

-уметь выполнять вставку в текст изображение, задавать ее положение в тексте.

## **Раздел «Основы работы с компьютерной графикой»**

*Минимальный уровень:*

-иметь представление о растровом изображении;

-уметь создавать слой, выполнять расположение на нем рисунка;

-уметь выполнять простейшие изменения рисунка в графическом редакторе; *Достаточный уровень:*

-уметь запускать графический редактор самостоятельно;

-уметь сохранять созданные в графическомредакторе файлы в формате, используемом для просмотра изображения, вывода на печать;

-уметь выполнять элементарные действия со слоями;

-знать и использовать инструменты рисования, выделения и перемещения;

## **Раздел «Основы работы с компьютерной презентацией»**

*Минимальный уровень:*

-уметь открывать программу создания презентаций с помощью «Пуск»;

-уметь создавать и сохранять мультимедийный объект в указанное место под руководством учителя;

-уметь подбирать иллюстративный материал, соответствующий создаваемому объекту под руководством учителя;

-уметь изменять тему, цвет, ориентацию слайдов в соответствии с тематикой презентации;

-ориентироваться на панели задач в редакторе;

-уметь выполнять вставку текста, его форматирование в текстовом редакторе под руководством учителя;

-уметь выполнять вставку рисунка в графическом редакторе под руководством учителя; *Достаточный уровень:*

-уметь использовать в работе с презентацией оптимальный режим (сортировщик слайдов, режим заметки и т.д.)

-уметь задавать мультимедиа объектам и использовать его оптимальном объеме при создании презентации

-уметь подбирать соответствующий декоративный текст, выполнять соотнесение его цвета с общим фоном презентации

-уметь выполнять вставку текста, его форматирование;

-уметь выполнять вставку рисунка;

-иметь представление об алгоритме вставки аудио файла, видеофайла.

# **9 класс**

## **Раздел «Диагностика знаний и умений»**

*Минимальный уровень:*

-соблюдать технику безопасности при организации рабочего места, работе на компьютере; -определять технические средства, с помощью которых может быть реализован ввод информации (текс, звук, изображение) в компьютер;

-выполнять основные операции с файлами и папками;

-анализировать информацию (сигналы о готовности и неполадке) при включении компьютера;*Достаточный уровень:*

-получать информацию о характеристиках компьютера;

-оценивать размеры файлов, подготовленных с использованием различных устройств ввода информации (клавиатура, сканер, микрофон, фотокамера, видеокамера);

-осуществлять защиту информации от компьютерных вирусов с помощью антивирусных программ.

## **Раздел «Компьютерные программы»**

*Минимальный уровень:*

- включать и выключать ПК, используя вкладку и клавишу «Пуск»;

-уметь создавать, сохранять и работать в файлах, сохранять их в указанное место; -знать назначение и уметь работать с диалоговым окном;

*Достаточный уровень:*

-знать название операционной системы;

-работать с окнами (изменять размеры и перемещать окна, реагировать на диалоговые окна);

-выбирать и запускать нужную программу;

-уметь объединять файлы в тематические папки, задавая путь сохранения;

-создавать переименовывать, перемещать, копировать и удалять файлы, папки;

-упорядочить информацию в личной папке (название, размер, дата создания).

## **Раздел «Интернет. Электронная почта»**

*Минимальный уровень:*

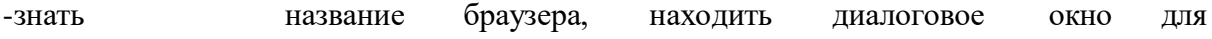

его использования;

-уметь осуществлять поиск информации, используя поисковую систему в браузере;

-уметь создавать и отправлять самостоятельно электронные письма;

-знать и соблюдать правила Сетевого этикета при общении в сети Интернет;

-знать и соблюдать меры безопасности при работе в сети «Интернет»

*Достаточный уровень:*

-знать основные сервисы браузера, их функциональное назначение;

-уметь задавать главные критерии поиска информации

-уметь просматривать найденную информацию, копировать и сохранять ее;

-уметь получать, пересылать, читать письма, полученные с помощью электронного почтового ящика;

-уметь прикреплять к письму файлы (текст, фото и видео формата);

-уметь выполнять сохранять информацию с использованием «Яндекс диск»;

## **Раздел «Основы работы с текстовой информацией»**

*Минимальный уровень:*

-знать установленный на ПК текстовый редактор, уметь запускать его через программу «Пуск»

-уметь вводить информацию с помощью клавиатуры;

-уметь сохранять тестовый документ (название, путь сохранения);

-выполнять основные элементы форматирования теста (поля страницы, отступы, направление, размер, цвет текста);

-выполнять вставку таблицы под руководством педагога;

-выполнять ставку диаграммы под руководством педагога;

*Достаточный уровень:*

-уметь выполнять самостоятельное форматирование текста, в соответствии с параметрами;

-уметь выполнять вставку изображения, фигуры, определять ее положение в тексте;

-знать алгоритм вставки таблицы в текстовый редактор;

-уметь выполнять вставку таблицы, добавление строк,

столбцов, внесение текста в ячейки таблицы;

-выполнять вставку в текстовом редакторе диаграммы, задания ее значений;

## **Раздел «Основы работы с компьютерной графикой»**

*Минимальный уровень:*

-уметь создавать слой, выполнять расположение на нем рисунка;

-уметь выполнять простейшие изменения рисунка в графическом редакторе;

*Достаточный уровень:*

-уметь запускать графический редактор самостоятельно;

-уметь сохранять созданные в графическом редакторе файлы в формате, используемом для просмотра изображения, вывода на печать;

-уметь выполнять элементарные действия со слоями;

-знать и использовать инструменты рисования, выделения и перемещения;

## **Раздел «Основы работы с компьютерной презентацией»**

*Минимальный уровень:*

-уметь открывать программу создания презентаций с помощью «Пуск»;

-уметь создавать и сохранять мультимедийный объект в указанное место

-уметь подбирать иллюстративный материал, соответствующий создаваемому объекту. -ориентироваться на панели задач в редакторе *Достаточный уровень:*

-уметь адавать мультимедиа объектам и использовать его оптимальном объеме при создании презентации

-уметь подбирать соответствующий декоративный текст, выполнять соотнесение его цвета с общим фоном презентации

-знать функциональные возможности использования гиперссылок в презентации.

-уметь вставлять гиперссылки на определѐнный слайд, документ, страницу в интернете;

# **Раздел «Основы работы в табличном редакторе»**

*Минимальный уровень:*

-уметь создавать табличный лист, сохранять его в соответствующем формате, в указанное место;

-уметь вводить данные под руководством учителя;

*Достаточный уровень:*

-уметь запускать табличный редактор самостоятельно;

-знать элементы табличного листа, их функциональное назначение;

-уметь задавать формат ячеек, их размеры;

-уметь вносить данные в ячейки;

-уметь задавать формулы ячеек с помощью педагога;

Достаточный уровень освоения предметными результатами не является обязательным для всех обучающихся. Минимальный уровень является обязательным для всех обучающихся. Отсутствие достижения минимального уровня не является препятствием к продолжению образования по данному варианту программы.

## **Базовые учебные действия**

Программа обеспечивает достижение учащимися базовых учебных действий:

## *Личностные учебные действия*

1. Принимать себя как ученика, заинтересованного посещением школы, обучением, занятиями, как члена семьи, одноклассника, друга;

2. Уметь осмысливать социальное окружение, своѐ место в нем, принятие соответствующих возрасту ценностей и социальных ролей;

3. Испытывать гордость за достигнутые успехи и достижения как собственные, так и своих одноклассников;

4. Понимать личную ответственность за свои поступки на основе представлений об этических нормах и правилах поведения в школе, дома;

5. Проявлять положительное отношение к окружающей действительности, готовность к организации взаимодействия с ней;

6. Проявлять уважительное и бережное отношение к людям различных профессий и результатам их деятельности;

7. Активно включаться в общеполезную и социальную деятельность;

8. Исполнять правила безопасного и бережного поведения в природе и обществе.

## *Коммуникативные учебные действия*

1. Вступать в контакт и работать в коллективе (учитель − ученик, ученик–ученик, ученик– класс, учитель− класс);

2. Использовать принятые ритуалы социального взаимодействия с одноклассниками и

учителем;

3. Слушать и понимать инструкцию к учебному заданию в разных видах деятельности;

4. Сотрудничать с взрослыми и сверстниками в разных социальных ситуациях;

5. Договариваться и изменять свое поведение в соответствии с объективным мнением большинства в конфликтных или иных ситуациях взаимодействия с окружающими.

6. Вступать и поддерживать коммуникацию в разных ситуациях социального взаимодействия (учебных, трудовых, бытовых и др.);

7. Слушать собеседника, вступать в диалог и поддерживать его,

8. Использовать разные виды делового письма для решения жизненно значимых задач;

9. Использовать доступные источники и средства получения информации для решения коммуникативных и познавательных задач.

## *Регулятивные учебные действия*

1. Адекватно использовать ритуалы школьного поведения;

2. Активно участвовать в деятельности, контролировать и оценивать свои действия и действия одноклассников;

3. Адекватно реагировать н внешний контроль и оценку, корректировать в соответствии с ней свою деятельность;

4. Принимать и сохранять цели и задачи решения типовых учебных и практических задач,

5. Осуществлять коллективный поиск средств их осуществления;

6. Осознанно действовать на основе разных видов инструкций для решения практических и учебных задач;

7. осуществлять взаимный контроль в совместной деятельности;

8. Обладать готовностью к осуществлению самоконтроля в процессе деятельности;

## *Познавательные учебные действия*

1. Работать с разнообразной по содержанию и структуре информацией (понимать изображение, текст, устное высказывание, схематичное изображение, таблицу, предъявленных на бумажных и электронных и других носителях);

2. Использовать в жизни и деятельности простейшие межпредметные знания;

3. Устанавливать элементарные существенные связи между объектами и процессами окружающей действительности.

4. Дифференцированно воспринимать окружающий мир, его временно- пространственную организацию;

5. Использовать усвоенные логические операции (сравнение, анализ, синтез, обобщение, классификацию, установление аналогий, закономерностей, причинно-следственных связей) на наглядном, доступном вербальном материале, основе практической деятельности в соответствии с индивидуальными возможностями;

6. Использовать в жизни и деятельности некоторые межпредметные знания, отражающие несложные, доступные существенные связи и отношения между объектами и процессами.

# *I. Содержание учебного предмета*

Содержание учебного предмета «Информатика» включает в себя:

 **Практика работы на компьютере:** назначение основных устройств компьютера для ввода, вывода, обработки информации, включение и выключение компьютера и подключаемых к нему устройств, клавиатура, элементарное представление о правилах клавиатурного письма, пользование мышью, использование простейших средств текстового редактора. Соблюдение безопасных приемов

труда при работе на компьютере; бережное отношение к техническим устройствам.

- **Работа с простыми информационными объектами (текст, таблица, схема, рисунок):** преобразование, создание, сохранение, удаление. Ввод и редактирование небольших текстов. Вывод текста на принтер. Работа с рисунками в графическом редакторе. Организация системы файлов и папок для хранения собственной информации в компьютере, именование файлов и папок.
- **Работа с цифровыми образовательными ресурсами, готовыми материалами на электронных носителях***.*

## **V. Тематический план предмета «Информатика»**

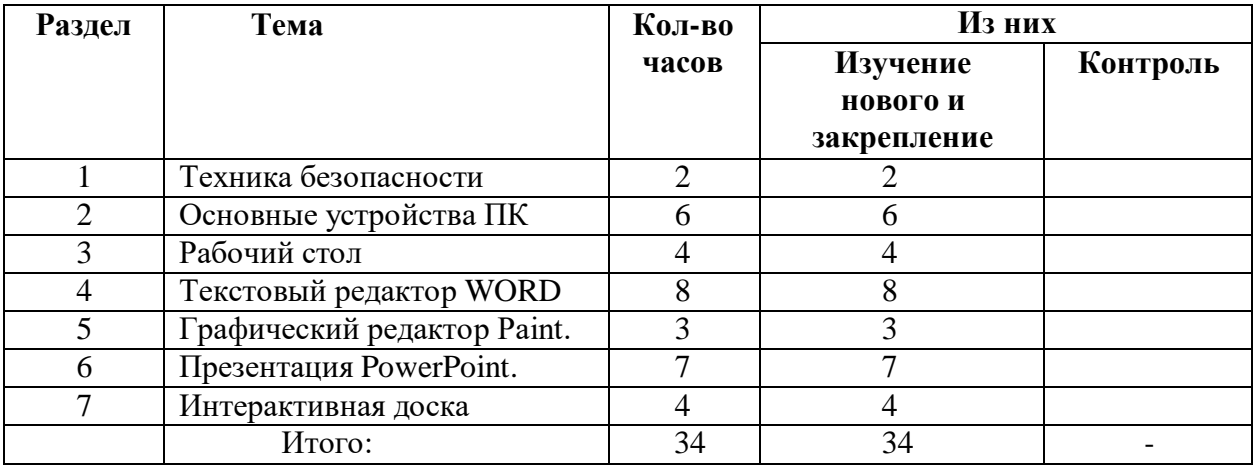

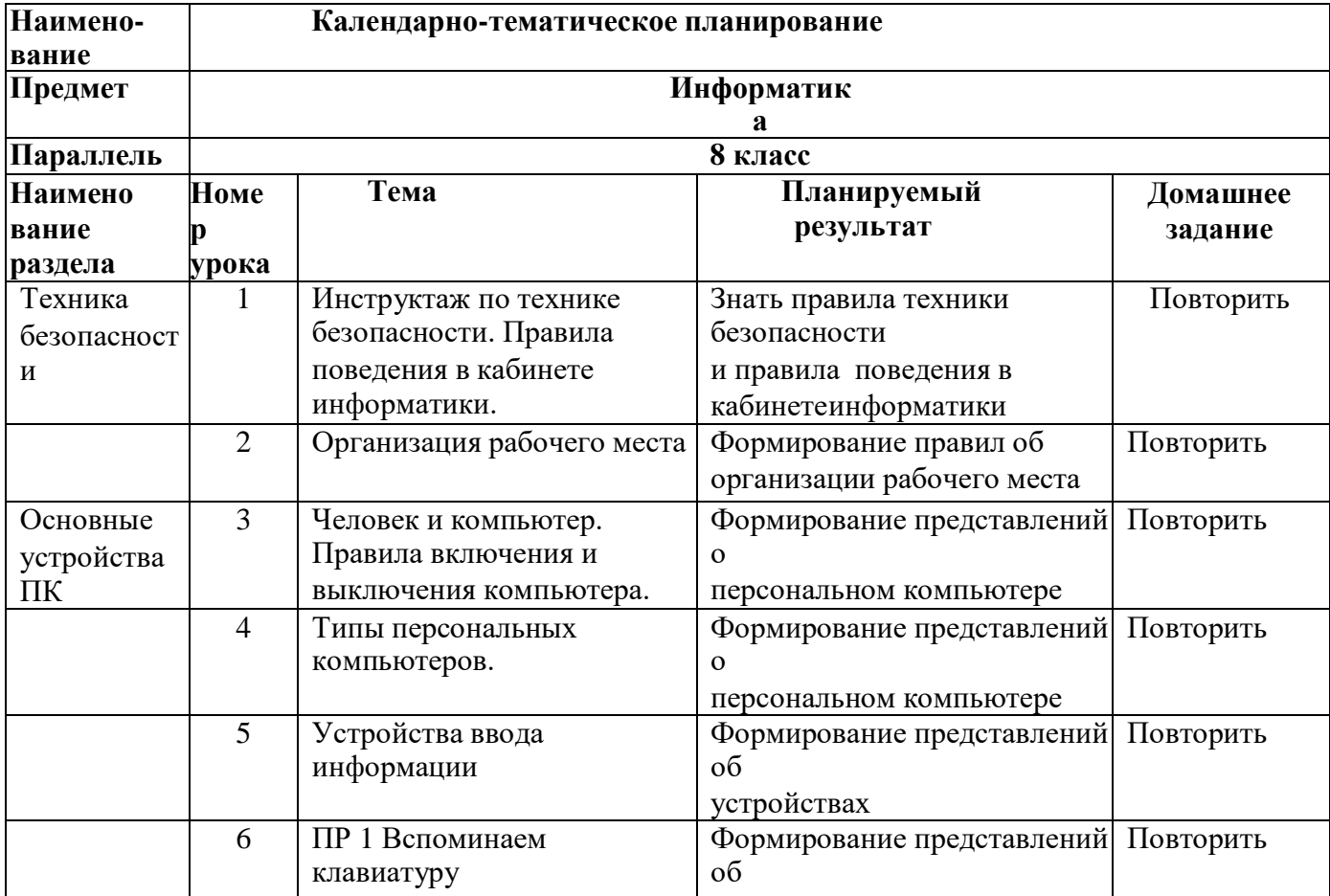

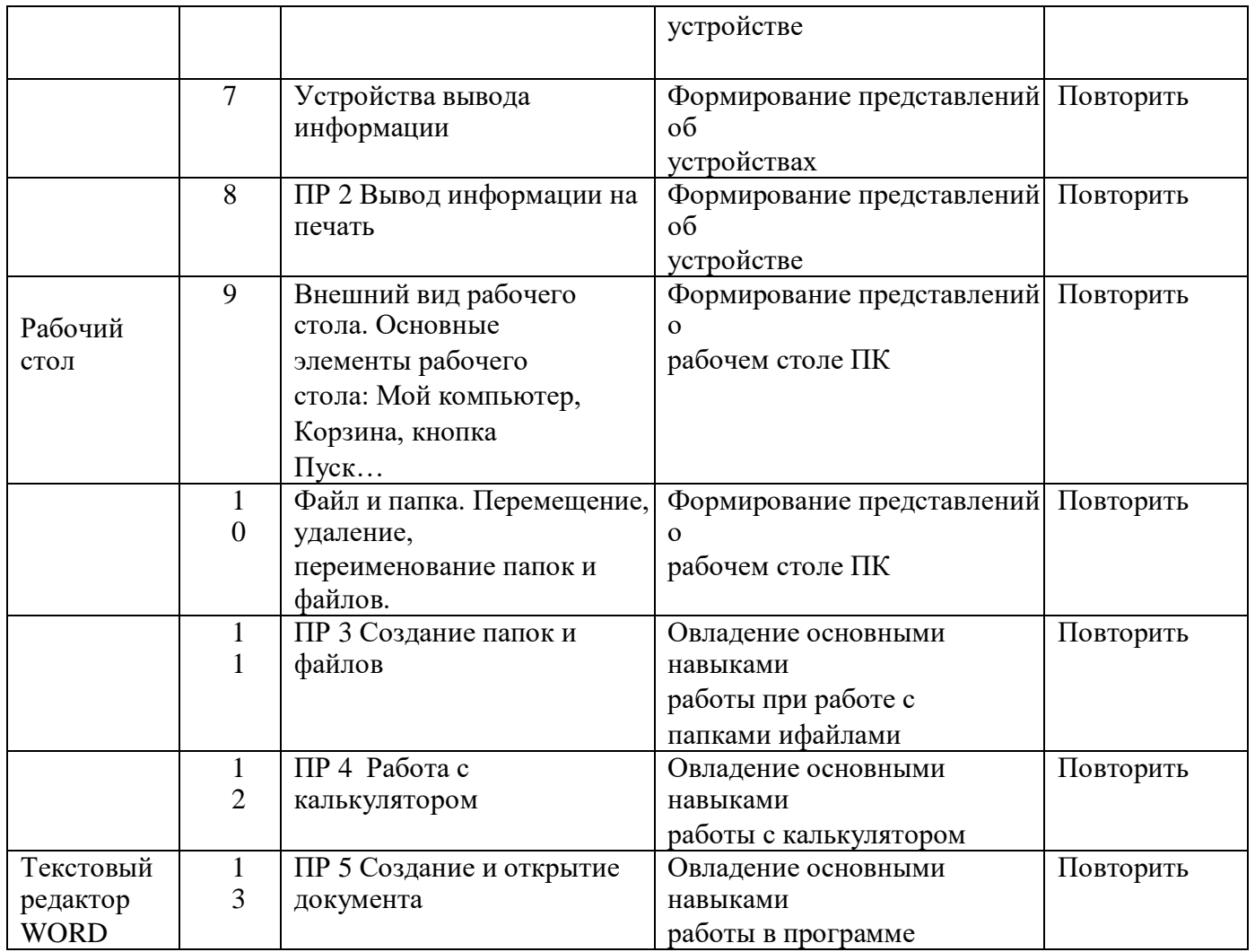

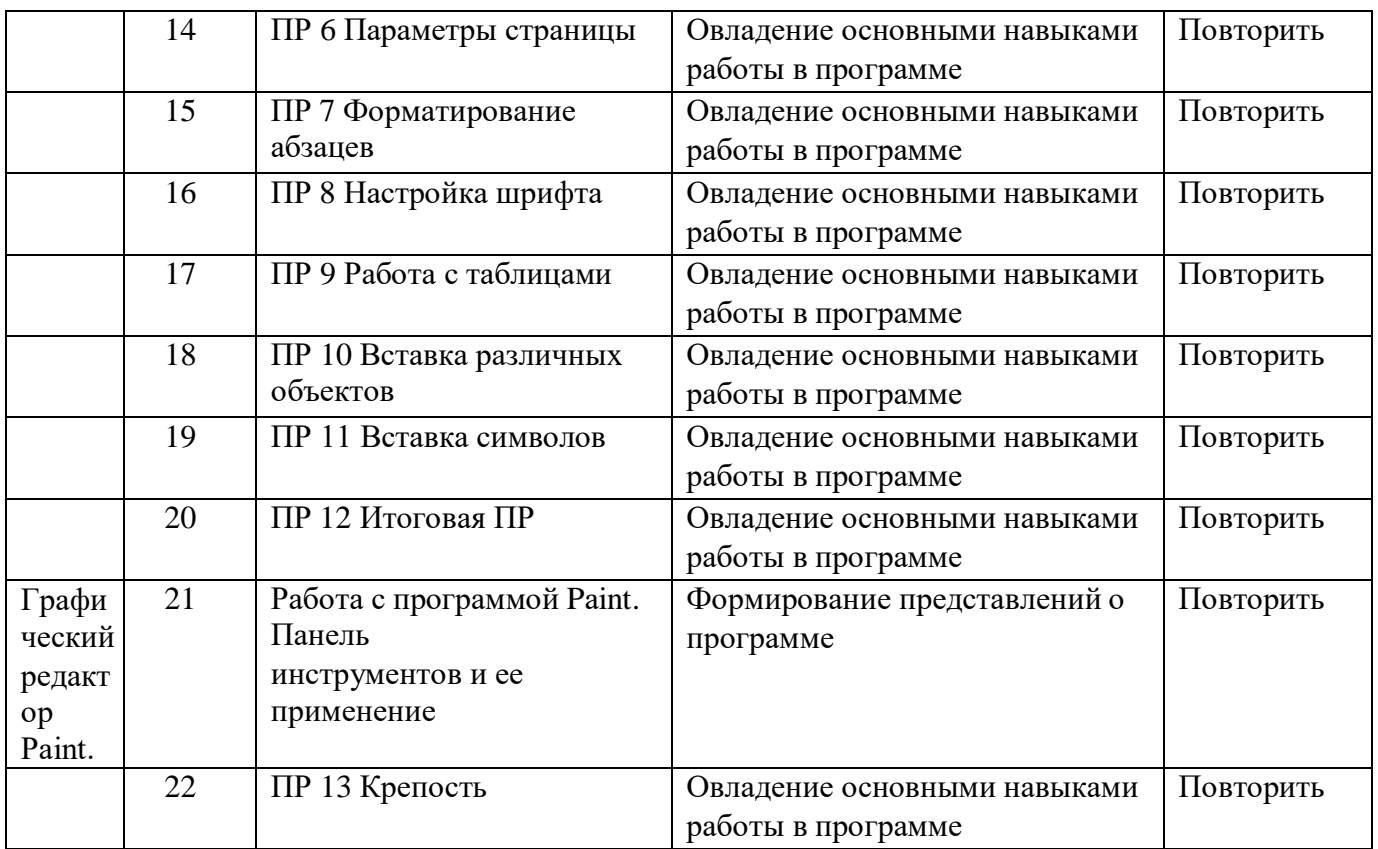

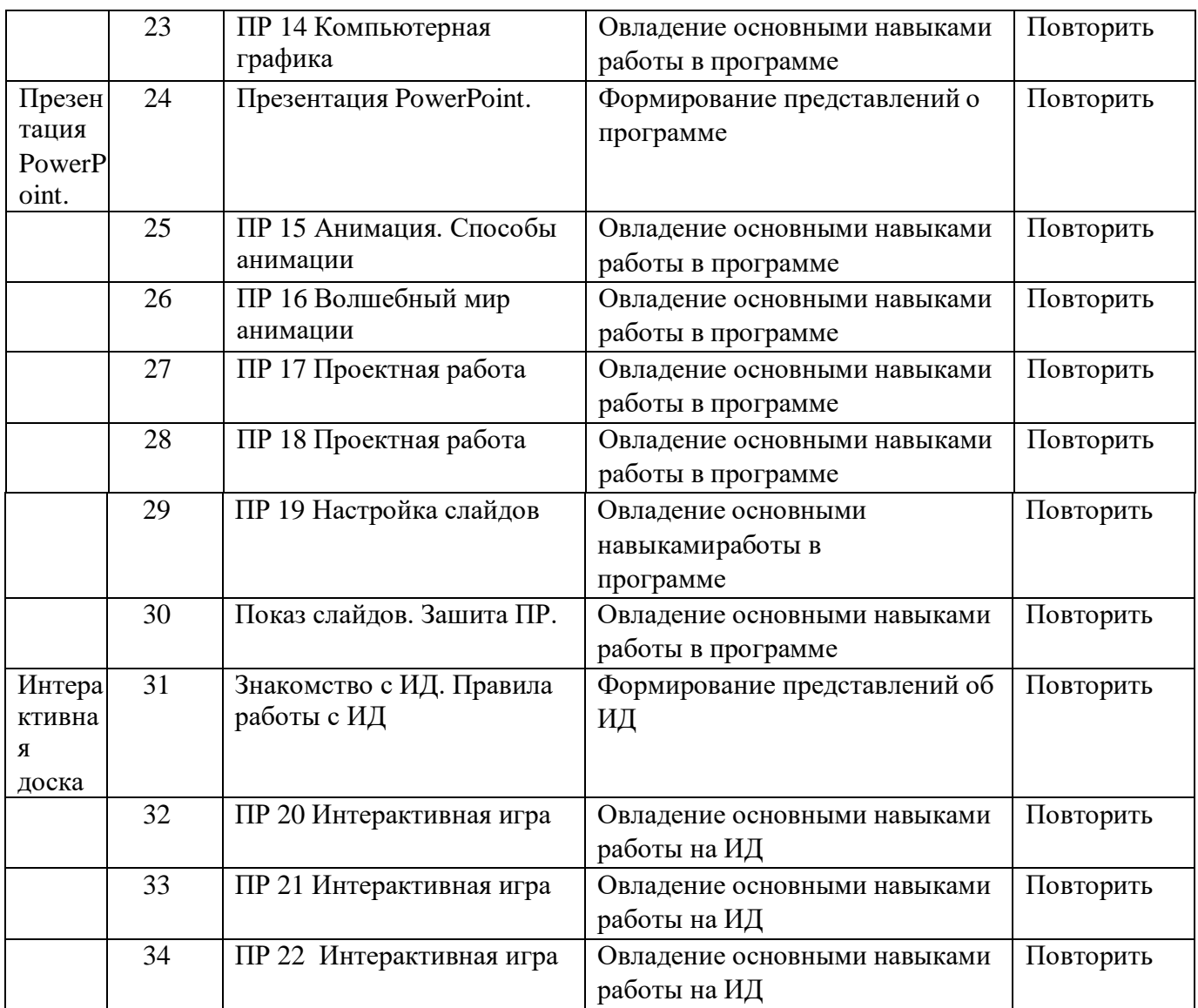

# *II. Описание материально-технического и учебнометодическогообеспечения образовательной деятельности*

## **Материально-техническое обеспечение включает:**

Перечень средств ИКТ, необходимых для реализации программы Аппаратные средства:

 Компьютер, интерактивная доска, устройства ввода и вывода информации; устройства, обеспечивающие подключение к сети.

Программные средства:

- Операционная система.
- Клавиатурный тренажер.

• Интегрированное офисное приложение, включающее текстовый редактор, графические редакторы, программу разработки презентаций. видеоматериалы, презентации, мультипликационные фильмы, иллюстрирующие внутрисемейные взаимоотношения;

 обучающие компьютерные программы, способствующие формированию у детей доступных представлений о ПК и программах.

# **ЦИФРОВЫЕ ОБРАЗОВАТЕЛЬНЫЕ РЕСУРСЫ И РЕСУРСЫ СЕТИ ИНТЕРНЕТ**

Библиотека ЦОК https://lbz.ru/metodist/authors/informatika https://inf-oge.sdamgia.ru/ http://fipi.ru/ https://kpolyakov.spb.ru/school/ https://uchi.ru/ https://resh.edu.ru/ https://www.yaklass.ru